## **Understanding Metrics**

Last Modified on 05/16/2024 4:24 pm EDT

**Applies To:** ■ **PoliteMail Desktop** ■ **PoliteMail Online** □ PoliteMail O365

**Version:** □ 4.94 □ 4.97 **■ 5.x** 

The most common type of chart you will see when viewing a Metrics Report in version 5 is the pie chart. Each of these shows various metrics, defined in the glossary below.

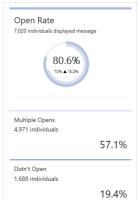

If you sent the message using Individual Measurement, you can click on any metric and get a list of recipients who interacted with the message.

- The outer circle represents the value on the message you are viewing.
- The inner circle represents this value against your company average.
- The large center percentage is the metric for the message.
- The smaller percentage is the metric for the company average. A triangle pointing
  up (▲) indicates the message performed better than the average, and a triangle
  pointing down (▼) indicates the email performed below the average.
- The percentage to the right of the triangle shows the amount of the variance.

If exporting your results report to Excel, you may see more fields than what displays on screen. You can find a more detailed description of each field here.

## **Metrics Glossary**

| Term           | Definition                                                                                                    |
|----------------|----------------------------------------------------------------------------------------------------|
| Attention Rate | Of the people who have opened the message, the percentage of viewers who read more than 3 seconds Low attention rate indicates issues with the subject line, time and date sent, or from address.  • The Audience Attention Rate is the Opens (minus Ignored) divided by Delivered.  • The Open Attention Rate is the Opens (minus Ignored) divided by the Sends. (This actually measures how many recipients did not ignore the message; the Attention Rate versus total Opens, rather than Sends, is included in Account and Campaign reporting). |
| Average Read   | <ul> <li>The average read time of the message:</li> <li>The Desktop Avg Read is the average read time on computer.</li> <li>The Mobile Avg Read is the average read time on mobile device.</li> </ul>                                                                                                    |

| Term             | Definition                                                                                               |
|------------------|----------------------------------------------------------------------------------------------------|
| Average Read     | Sum of Read Time / Read Count. Average of all Reads in time (excluding ignored and left                  |
| Time             | open).                                                                                                   |
| Click Thru       | The percentage of sent messages where a recipient clicked on a link in the message                       |
|                  | • The <i>Desktop Click Thru</i> is the click thru rate from computer                                     |
|                  | The Mobile Click Thru is the click thru rate from mobile device                                          |
| Ulick Thrii Rate | Clicks / (Sent - Undeliverable). A <i>click</i> is an individual recipient (unique devices in aggregate) |
|                  | who clicks at least one link in the email message.                                                       |
| Content          | Clicked URLs / Total URLs. The ratio of unique URLs clicked to unique URLs included in                   |
| Utilization      | message.                                                                                                 |
| Desktop          | Email accessed via desktop/laptop computer, as identified via browser user agent.                        |
| Device Opens     | Unique devices tracked (devices identified via browser agent)                                            |
| Didn't Click     | Individual recipients who did not click any links in the message.                                        |
| Didn't Open      | No data recorded, message not opened, or images/content not downloaded.                                  |
|                  | Click Thru Rate / Opens. Effective Rate is the ratio Clicks to Opens, which indicates how                |
| Effective Rate   | effective the call to action was at getting clicks, counting only those you know had an                  |
| Lifective Rate   | opportunity to see it (opens). It excludes the recipients who ignored the email and measures             |
|                  | the recipients who both opened the email and clicked a link.                                             |
|                  | Individual recipients who had the message open for over 50% of the content length. Sums                  |
| Engaged Reads    | all non-ignore opens by individual recipient. This metric is taken from those who have                   |
|                  | opened the email.                                                                                        |
|                  | Takes into account both the average amount of time spent reading the message compared                    |
| Engagement Rate  | to the calculated time to read and the unique click rate. See this article for details on Reach,         |
|                  | Readership, and Engagement.                                                                              |
| Ignored          | Individual recipients who opened but had the message open for less than 3 seconds. (of                   |
|                  | unique devices in aggregate)                                                                             |
| Images           | Image count in message                                                                                   |
| Left Open        | A read time of over 150% of the Time to Read is considered left open.                                    |
| Likely Forward   | Tracked messages which were opened by 3+ unique devices.                                                 |
| Mobile           | Email access via a mobile device, as identified via browser user agent.                                  |
| Multiple Clicks  | Individual recipients (unique devices in aggregate) who clicked more than one link (or same              |
| Wattiple Clicks  | link more than once)                                                                                     |
|                  | Count of individual recipients with more than one open of more than 3 seconds in duration                |
| Multiple Opens   | (less than 3 seconds is a quick preview and not counted) that occurred more than 7 seconds               |
| Martiple Opens   | apart from the previous open. This time period is configurable using the                                 |
|                  | MultipleOpensWindow app setting.                                                                         |
| Multiple Reads   | Individual recipients who had more than one read (greater than 30% time open)                            |
| Open Rate        | Opens / (Sent – Undeliverable). An <i>open</i> occurs when the message content (tracking image)          |
|                  | is requested from the PoliteMail Server. Opens are a unique count of messages opened at                  |
|                  | least once, by individual recipient (by unique device in aggregate) out of total number of               |
|                  | sends. This includes messages previewed in the reading pane in Outlook.                                  |
| Out of Office    | Out-of-office replies (returned to a mailbox PoliteMail is monitoring). Does not work with               |
|                  | Aggregate tracking.                                                                                      |
| Opt-Out          | Opt-out or unsubscribe actions taken on this message.                                                    |
| Opt-In           | Opt-in (to a PoliteMail subscription list)                                                               |

| Term           | Definition                                                                                                    |
|----------------|----------------------------------------------------------------------------------------------------|
| Percent Read   | The Average Read Time divided by either the Report's Minimum Engagement Rate (20,000)                                                                                            |
|                | or Time to Read, whichever is greater.                                                                                                    |
| Reach          | The ratio of your audience opened the message compared to the total sent. See this article                                                                                       |
|                | for details on Reach, Readership, and Engagement.                                                                                                    |
| Read Rate      | Reads / (Sent - Undeliverable). A read is an individual recipient who had the message open                                                                                       |
|                | for at least 30% of the content length, calculated by the number of words in the email. It is                                                                                    |
|                | the sum of all non-ignore or skimmed opens.                                                                                                    |
| Readers %Read  | Average non-ignored read time / Time to Read. This shows how much time those recipients that did not ignore your message spent reading it, compared to the calculated read time. |
| Readership     | The amount of time spent by your audience to view and read the message. A Readership                                                                                             |
|                | Rate is the ratio of the time spent reading the message to the calculated read time. See this                                                                                    |
|                | article for details on Reach, Readership, and Engagement.                                                                                                    |
| Replies        | Individuals who replied to the message                                                                                                    |
| Sent           | Total recipients message was addressed to (count of members in any lists)                                                                                                    |
| Skimmed        | Individual recipients who had the message open for less than 30% of the calculated time to read.                                                                                 |
| Time to Read   | The calculated time to read entire message content at 200 words per minute (wpm).                                                                                                |
| Total Clicks   | Total count of all clicks (non-unique count)                                                                                                    |
| Total Links    | Total links included in the email message                                                                                                    |
| Total URLs     | Total unique URLs included in the email message                                                                                                    |
| Undeliverables | Hard bounces (returned to a mailbox PoliteMail is monitoring). Does not work with                                                                                                |
| Undeliverables | Aggregate tracking.                                                                                                    |
| Views          | Total number of all previews/opens (non-unique, total open count)                                                                                                    |
| Words          | Word count in a message                                                                                                    |
|                |                                                                                                    |
|                |                                                                                                    |
|                |                                                                                                    |